### Xi'an NovaStar Tech Co., Ltd

101 Block D-F, 01 Square, Xi'an Software Park, No.72, 2nd Keji Road, Xi'an, China

## **Software security questions and answers per KDB 594280 D02:**

**Product/ Model Number:** LED Playback Control Processor/TU20 Pro, TU15 Pro

#### **FCC ID:** 2AG8JTU20P

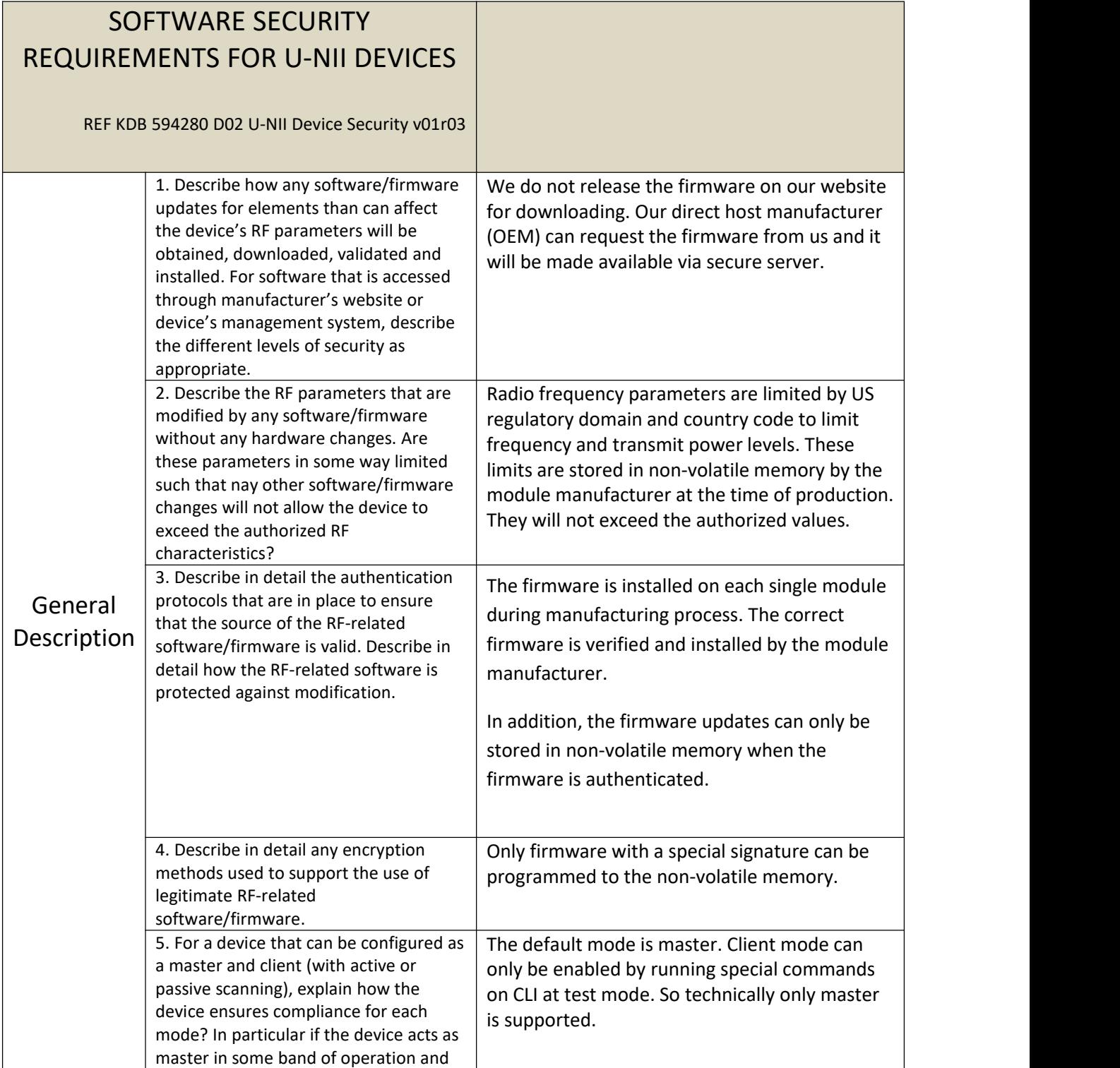

## Xi'an NovaStar Tech Co., Ltd

# 101 Block D-F, 01 Square, Xi'an Software Park, No.72, 2nd Keji Road, Xi'an, China

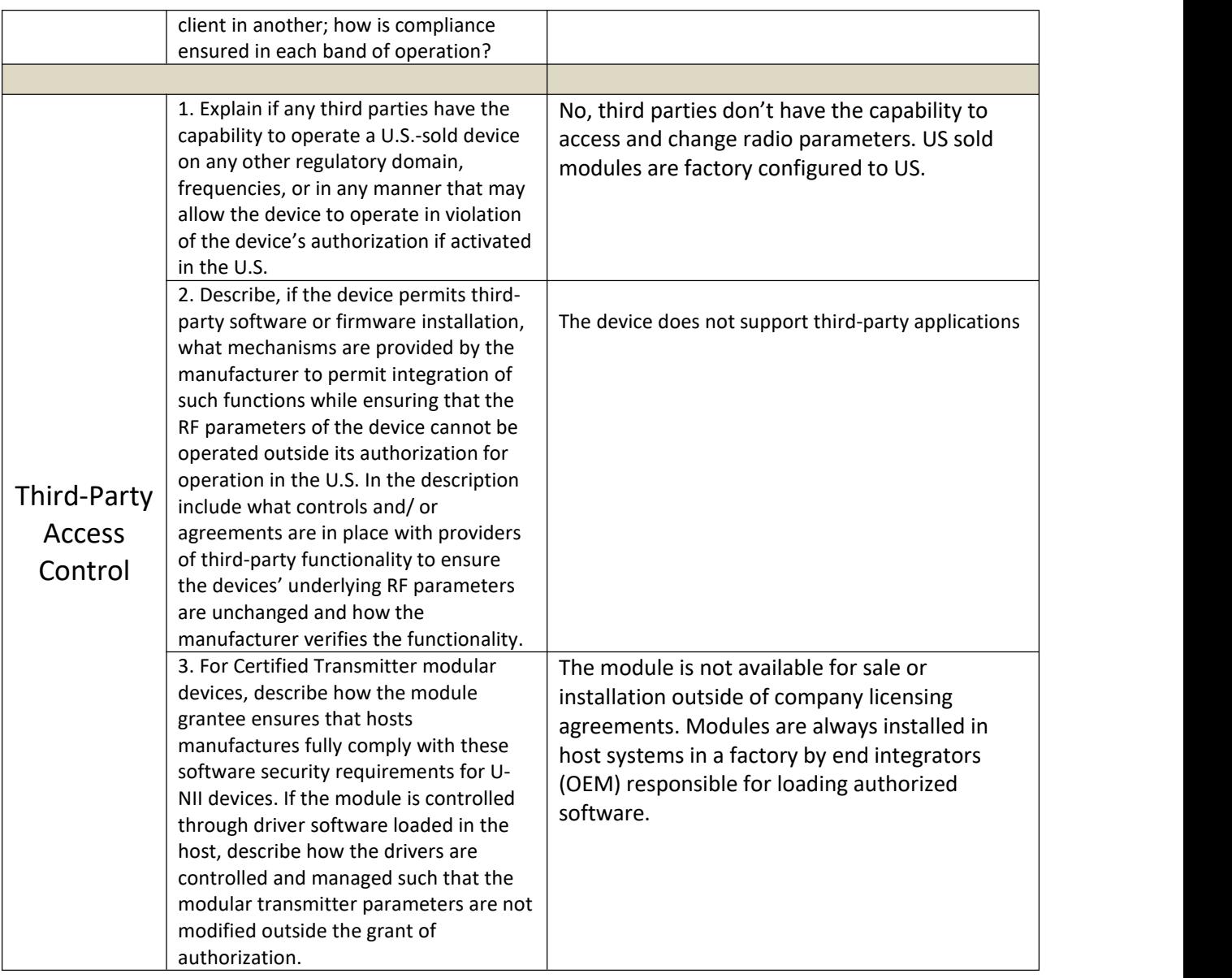

Xi'an NovaStar Tech Co., Ltd

### 101 Block D-F, 01 Square, Xi'an Software Park, No.72, 2nd Keji Road, Xi'an, China

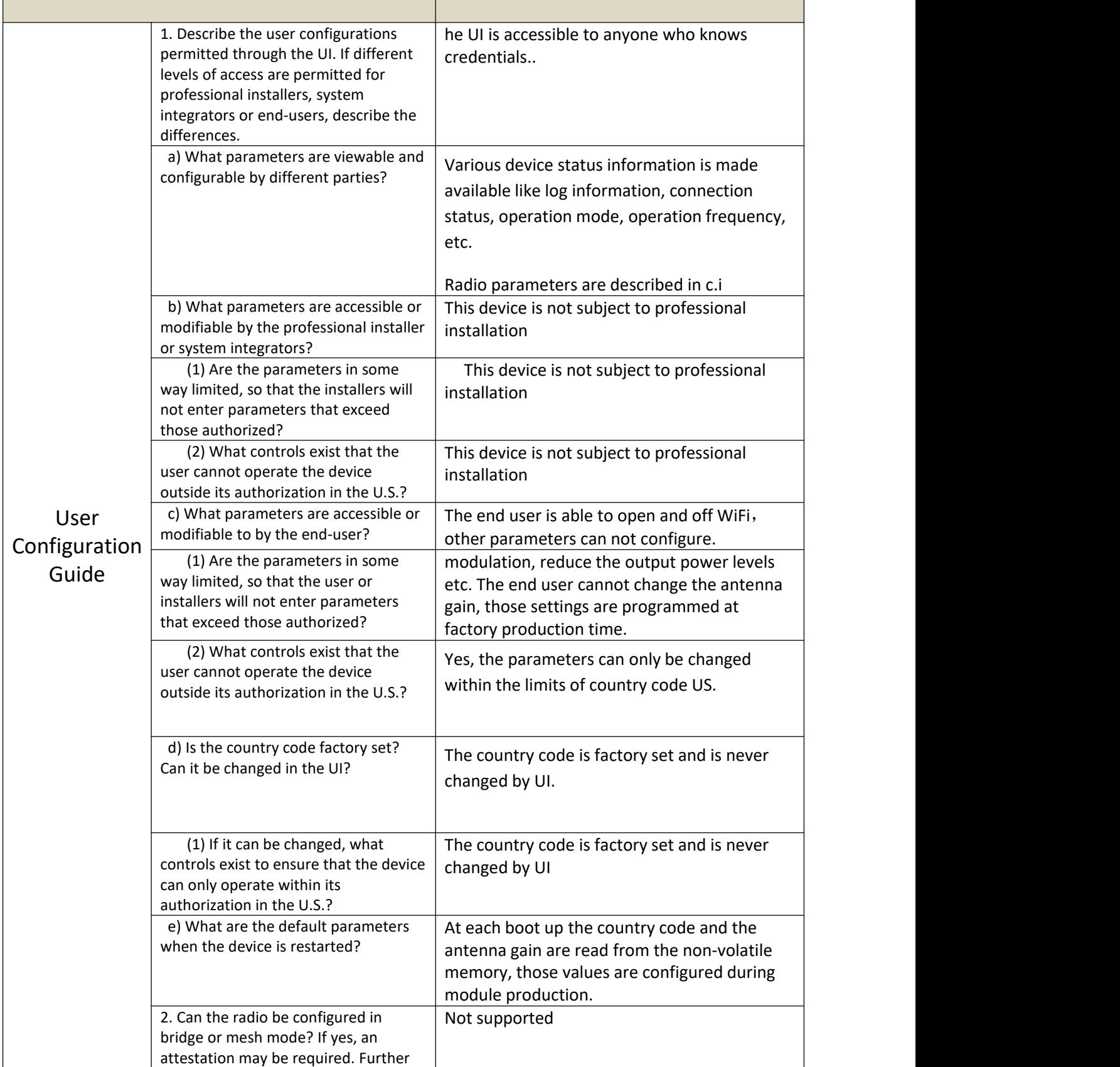

#### Xi'an NovaStar Tech Co., Ltd 101 Block D-F, 01 Square, Xi'an Software Park, No.72, 2nd Keji Road, Xi'an, China

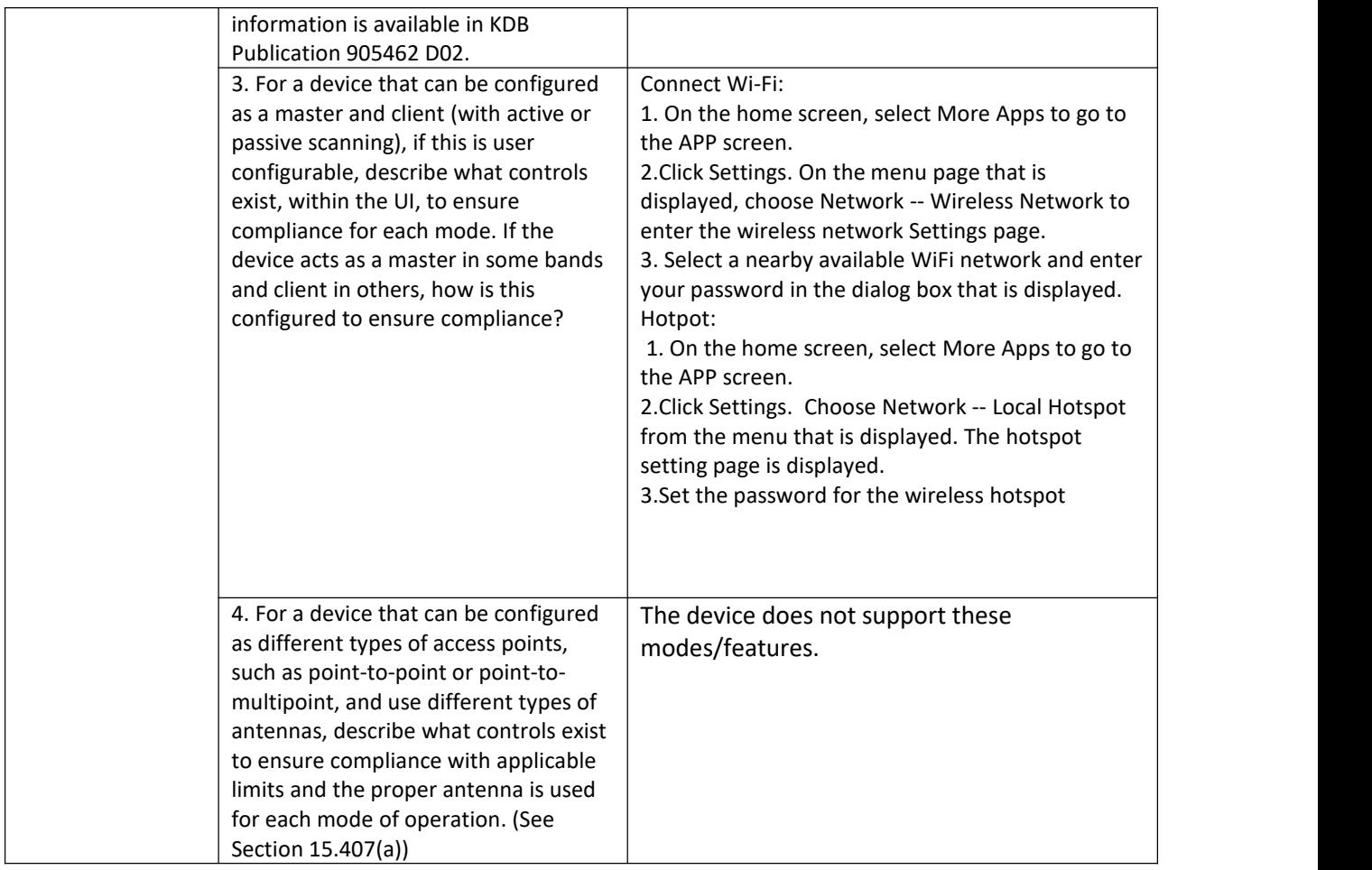

Signature:

Name: Panpan Yang

Title: Manager

Company: Xi'an NovaStar Tech Co., Ltd

Address: 101 Block D-F, 01 Square, Xi'an Software Park, No.72, 2nd Keji Road, Xi'an, China

Date: 2023.5.5